## **Automated Roster Creation Usage Examples**

Once you have established Roster-based Repos, you can also handle some typical situations for it.

TODO

From:

https://howto.cs.uchicago.edu/ - How do I?

Permanent link:

https://howto.cs.uchicago.edu/vcs:more\_roster\_configuration\_examples

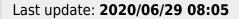

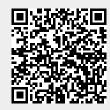